## **4. FONCTIONNEMENT**

Cet appareil n'est pas conçu pour une utilisation en continue. Assurez-vous d'effectuer des pauses régulières pendant le fonctionnement afin de maximiser la durée de vie de votre laser. Toujours débrancher le GigBAR 2 lorsqu'il n'est pas utilisé.

**Utilisation du** Pour accéder aux fonctions du panneau de commande, utilisez les quatre boutons situés en **panneau de**  dessous de l'affichage. Lorsque l'appareil est allumé, l'écran LED situé sur le panneau arrière **commande** réglages enregistrés lorsqu'il est éteint. affiche le mode de fonctionnement actuel (autonome ou DMX). L'appareil conserve les derniers

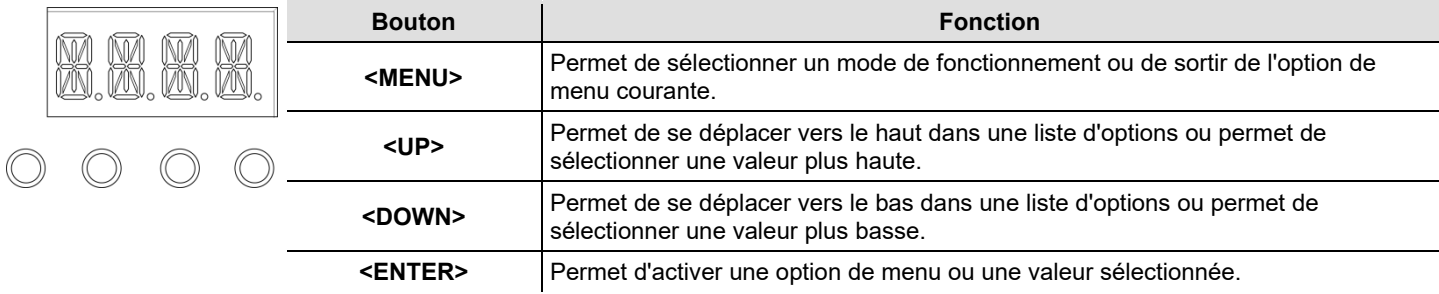

## **Plan du Menu**

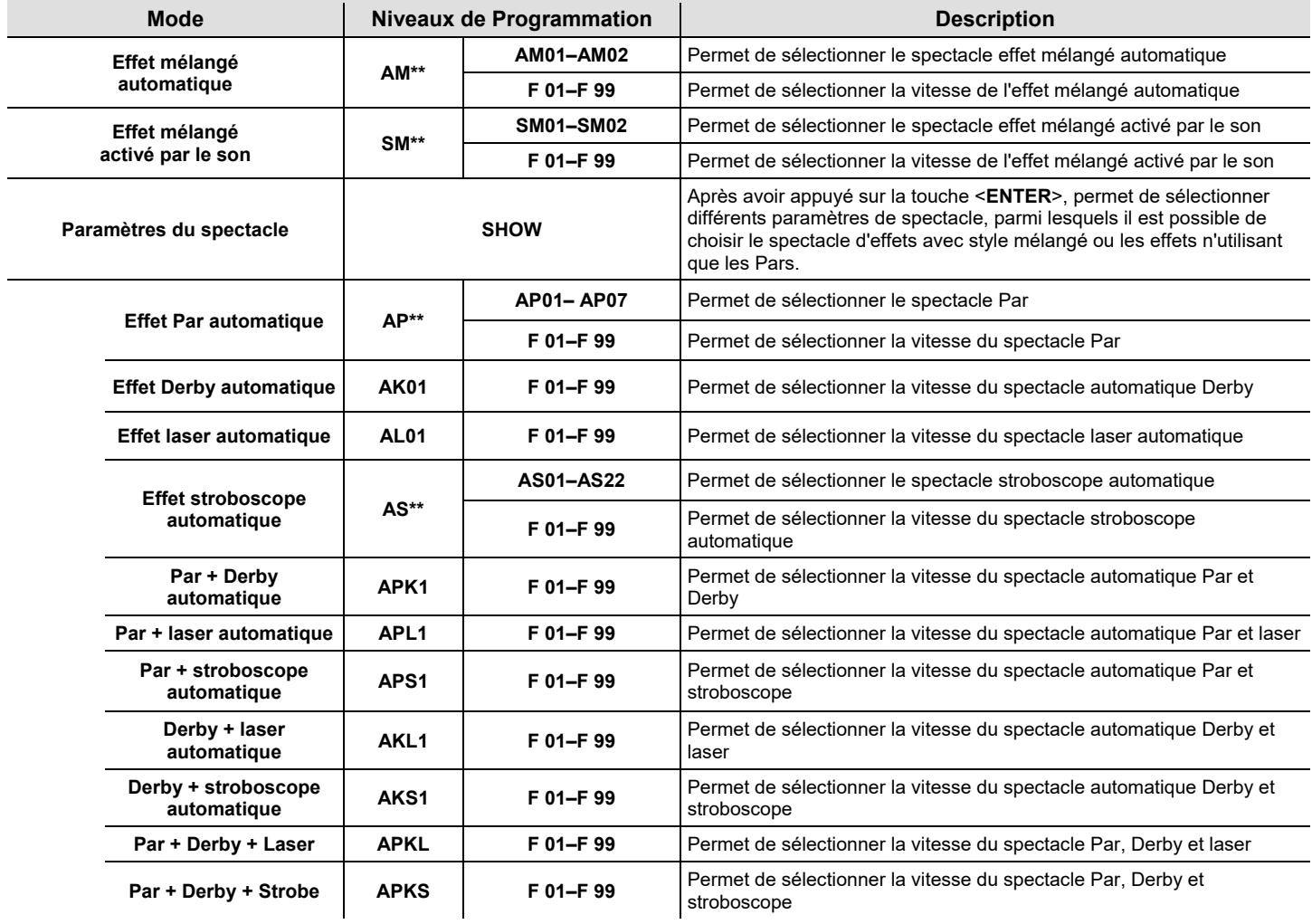

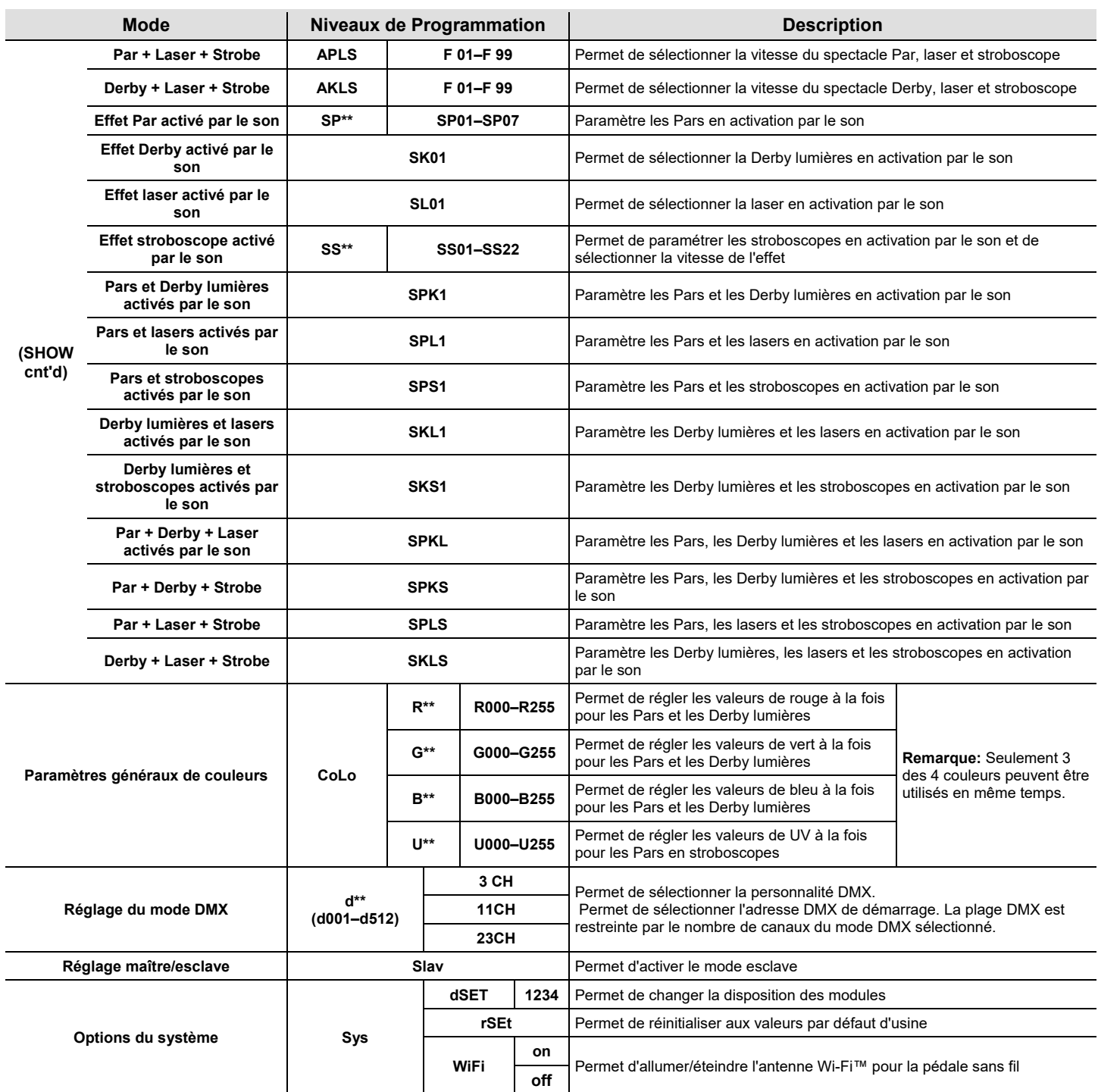

## **(Autonome)**

Configuration Permet de paramétrer l'appareil dans l'un des modes autonome pour permettre le contrôle sans contrôleur DMX. Branchez l'appareil sur une prise de courant appropriée.

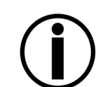

**Ne reliez jamais un appareil en mode autonome (automatique ou activation par le son) à une chaîne DMX comprenant un contrôleur DMX. Les appareils en mode autonome peuvent émettre des signaux DMX qui interfèrent avec les signaux DMX du contrôleur.**

**Mode effet**  Pour activer le mode effet mélangé activé par le son (tout activé par le son), procédez comme **Mélangé Activé** s<sup>uit :</sup>

- **par le Son**
- Appuyez sur la touche **<MENU>** de manière répétée jusqu'à ce que l'affichage indique **SM\*\*.** Appuyez sur **<ENTER>**.
- Utilisez les touches **<UP>** ou **<DOWN>** pour sélectionner le mode d'activation par le son souhaité (**SM01** ou **SM02**).
- Appuyez sur **<ENTER>** pour faire passer l'appareil dans le mode d'activation par le son sélectionné.
- Utilisez les boutons **<UP>** ou **<DOWN>** pour régler la vitesse du mode de **F-01** (rapide) à **F-99** (lent).
- Appuyez sur **<ENTER>**. Mettez la musique en marche et réglez le bouton de sensibilité au son jusqu'à ce que l'appareil commence à réagir au rythme de la musique.

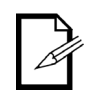

**L'appareil ne réagit qu'aux basses fréquences de musiques (basses et batterie). En mode d'activation par le son, le laser s'éteint après 3 secondes de silence ou de bruit en dessous du réglage de sensibilité.**

**Mode Effet**  Pour activer le mode effet mélangé automatique (tout en automatique), procédez comme suit :

- **Mélangé**  Appuyez sur la touche **<MENU>** de manière répétée jusqu'à ce que l'affichage indique **AM\*\***. Appuyez sur **<ENTER>**.
- **Automatique** Utilisez les touches **<UP>** ou **<DOWN>** pour sélectionner le mode automatique souhaité
	- (**AM01** ou **AM02**). Appuyez sur **<ENTER>**.
	- Utilisez les boutons **<UP>** ou **<DOWN>** pour régler la vitesse du mode de **F-01** (rapide) à **F-99** (lent).
	- Appuyez sur **<ENTER>**.

Paramètres du Pour choisir entre les spectacles d'effets avec style mélangé ou les effets n'utilisant que les Pars, **Spectacle** suivez les instructions ci-dessous et référez-vous au **Plan du Menu** pour prendre connaissances in the<br>Superfacte des étance de pregrammation : des étapes de programmation :

- 1. Appuyez sur la touche **<MENU>** de manière répétée jusqu'à ce que l'affichage indique **SHOW**.
- 2. Appuyez sur **<ENTER>** pour allez au niveau de programmation suivant.
- 3. Utilisez les touches **<UP>** ou **<DOWN>** pour faire défiler les différentes options de spectacle auto ou activation par le son.
- 4. Appuyez sur **<ENTER>** pour faire passer l'appareil dans le mode sélectionné.
- 5. Utilisez les boutons **<UP>** ou **<DOWN>** pour régler la vitesse du mode de **F-01** (rapide) à **F-99** (lent).
- 6. Appuyez sur **<ENTER>**.